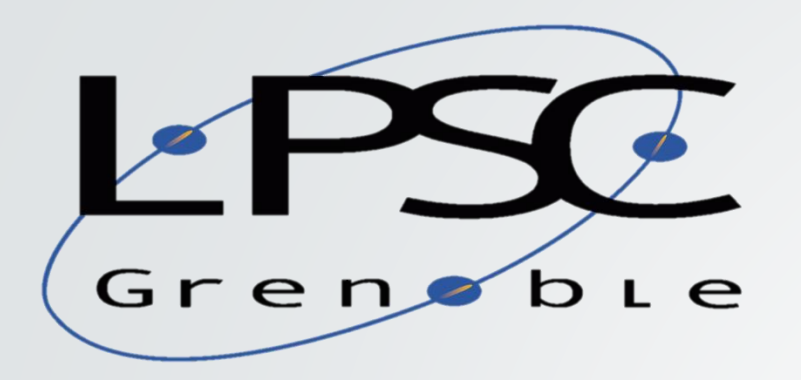

### Identification of Orphan GRB Afterglows in Rubin LSST data

WITH THE **afterglowpy** PACKAGE

Johan BREGEON Marina MASSON

Master 2 Internship 5 April 2022

## Objectives of this work

- o To use the **afterglowpy** package to simulate light curves of orphan gamma-ray burst afterglows,
- o To understand how the different parameters (angles, energy, redshift…) impact the light curve in order to caracterise the parameters space where they evolve,
- o **Final objective >** To implement a filter in the alert broker **FINK** which will allow us to identify potential orphan gamma-ray burst afterglows.

#### The **afterglowpy** package (Ryan et al. 2020, Van Eerten et al. 2010)

- o Has been calibrated to the **BoxFit** code (Van Eerten et al. 2012),
- o Uses a trans-relativistic equation of state + shock jump conditions,
- o Solves the forward shock evolution equations using the Single-shell approximation:

$$
(\dot{R}, \dot{\theta}_j, \dot{u}) \Longrightarrow (R(t), \theta_j(t), u(t))
$$

o Gives the observed flux in the observer's frame:

$$
F_{\nu}(t_{obs}, \nu_{obs}) = \frac{1+z}{4\pi d_L^2} \int d\Omega R^2 \Delta R \delta^2 \epsilon'_{\nu'}
$$

Where  $\epsilon'_{\nu'}$  is the rest-frame synchrotron emissivity (Sari, Piran and Narayan 1997).

```
⟹ Fnu = afterglowpy.fluxdensity(t, nu, **Z)
```
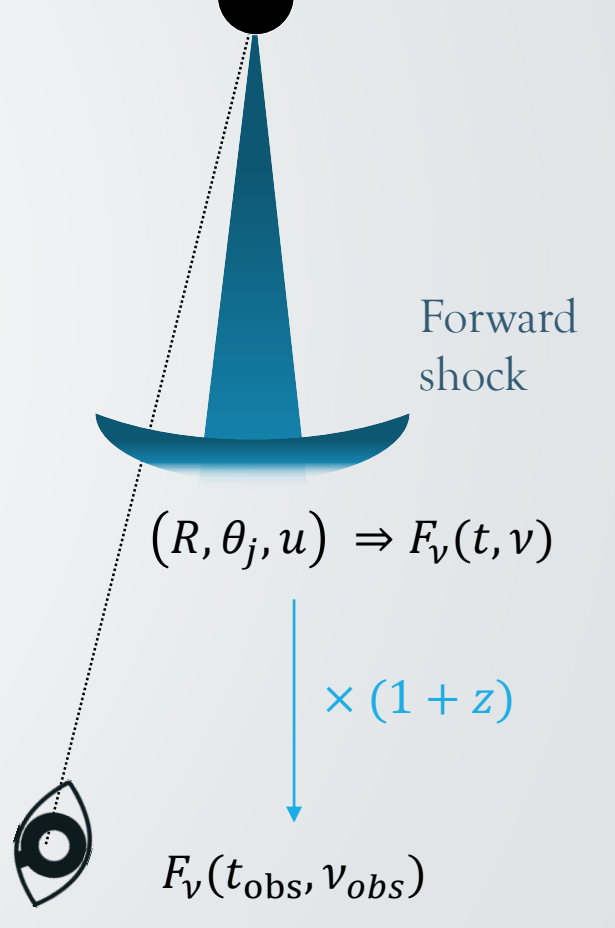

#### <https://github.com/geoffryan/afterglowpy>

### Parameters used in **afterglowpy**

**Studied parameters**

o Jet Type

o  $E_0 \in [10^{50}; 10^{55}]$  erg

 $\circ$   $\theta_c \in [3; 26]^\circ$ 

 $\circ$   $\theta_w \in [3, 52]^\circ$ 

 $\circ$   $\theta_{obs} \in [\theta_w; 90]$ <sup>o</sup>

o  $z \in [0.01; 3.5]$ 

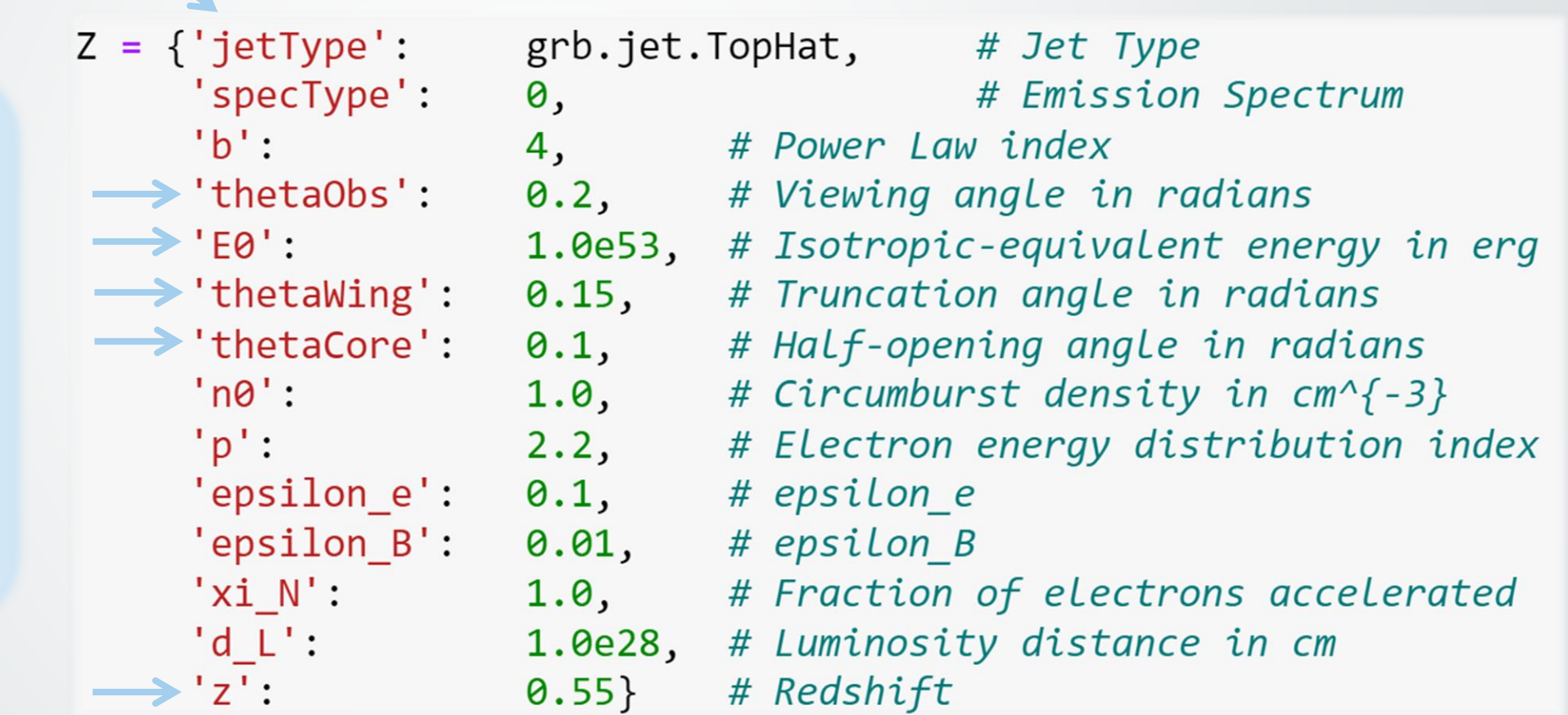

## What is a structured jet?

**Structured** jet > Collimated blast with a non trivial angular energy distribution  $E_{iso} = E(\theta) = 4\pi \frac{dE}{d\Omega}$ .

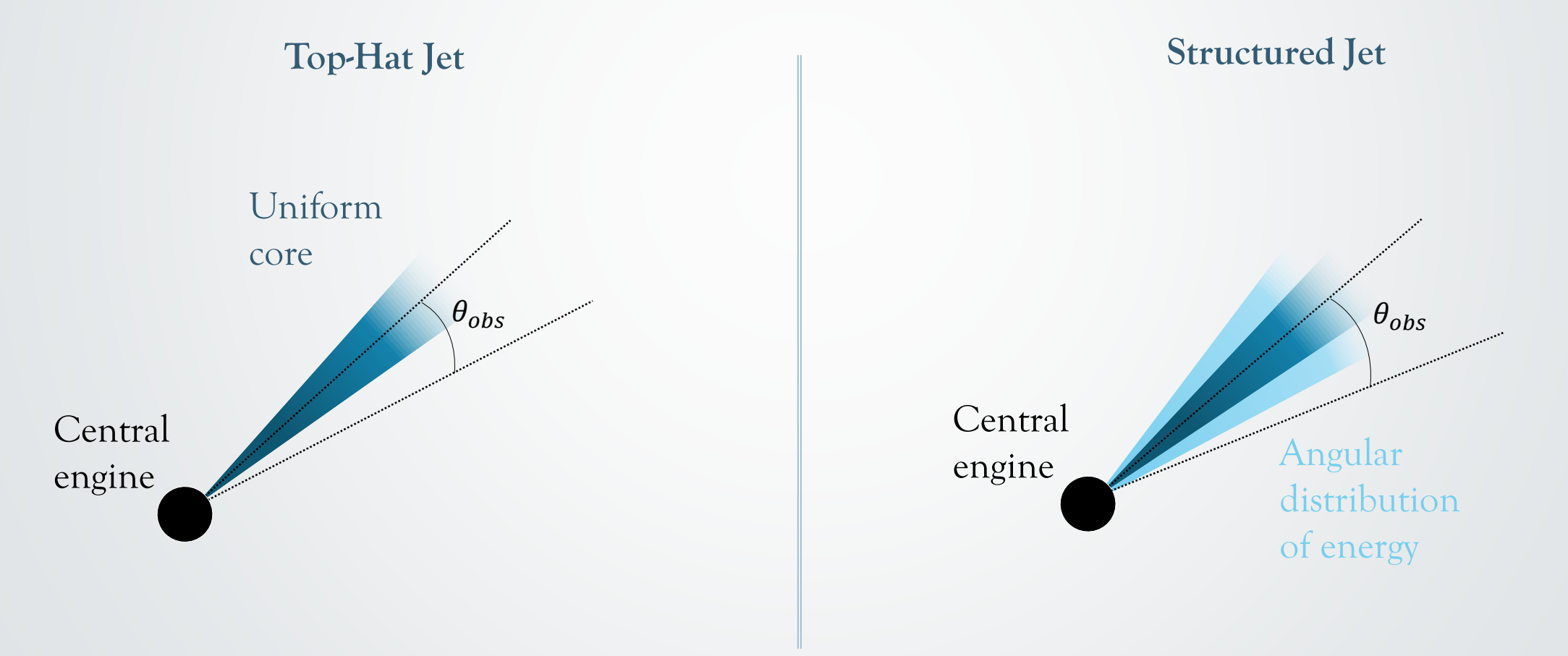

## Types of structured jet

- $\circ$   $E_0$ : normalization
- $\circ$   $\theta_c$  : core width/opening angle
- $\circ$   $\theta_w$  : truncation angle
- $\circ$  *b* : power-law index ( $\in$  [2; 6])

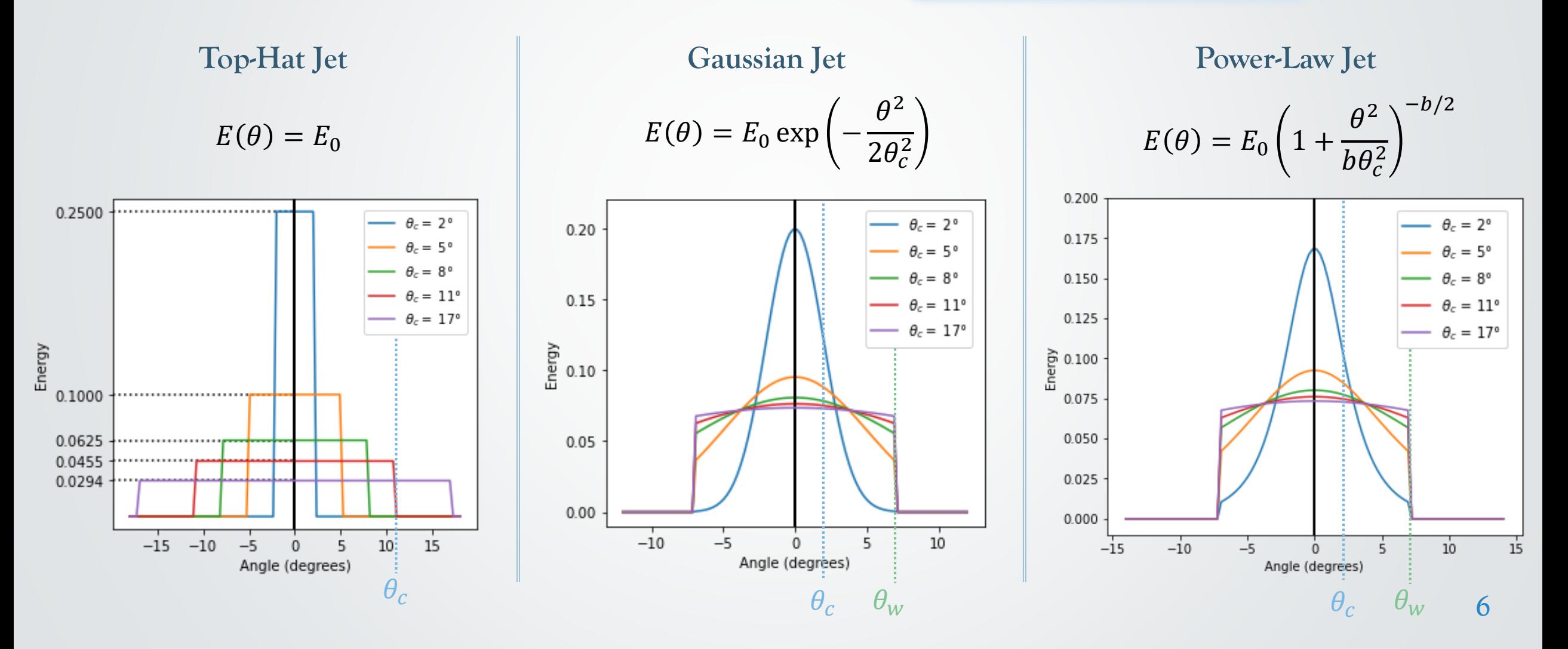

- o Rubin Observatory limiting magnitude = 24.5
- o Frequency  $v = 5.0 \times 10^{14}$  Hz ( $\lambda = 600$  nm  $\rightarrow$  r-band)

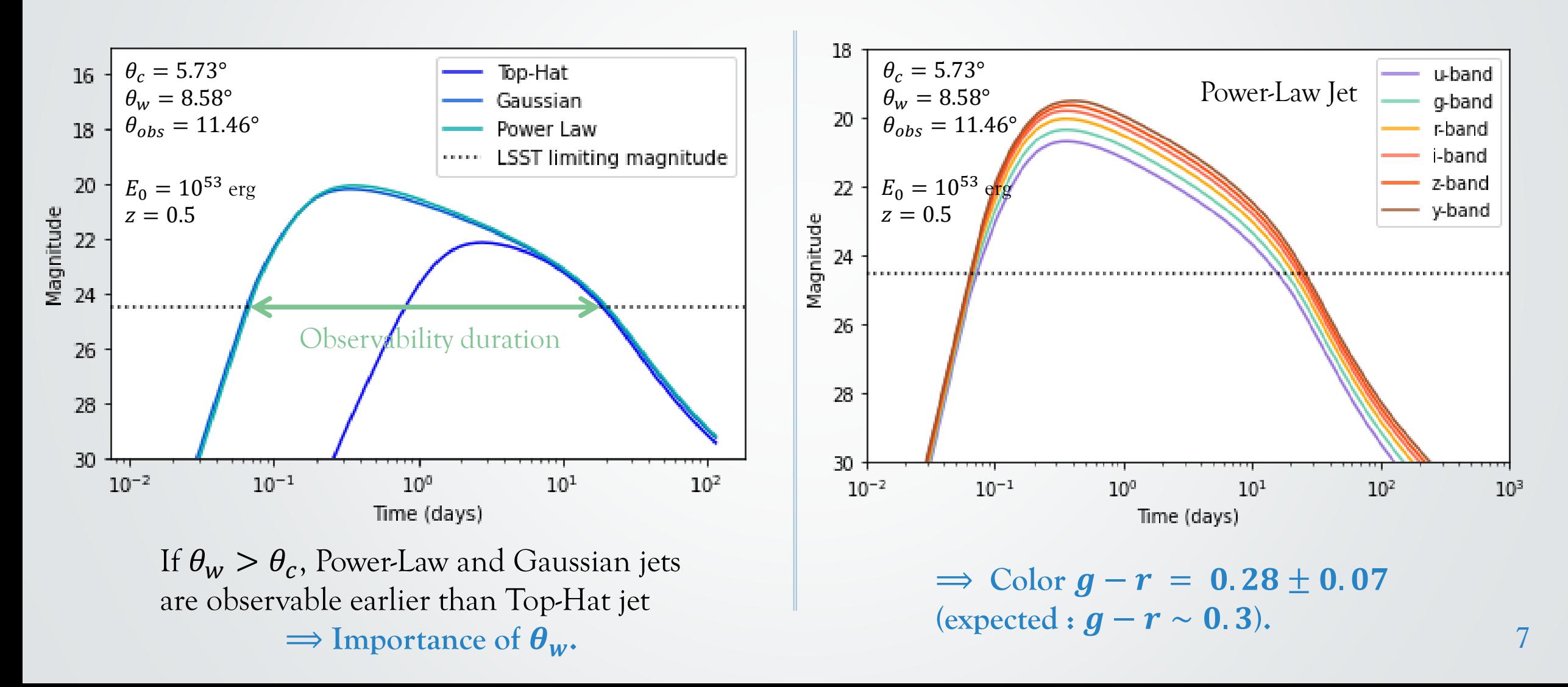

Light curves

# Difference between Gaussian and Power-Law Jets

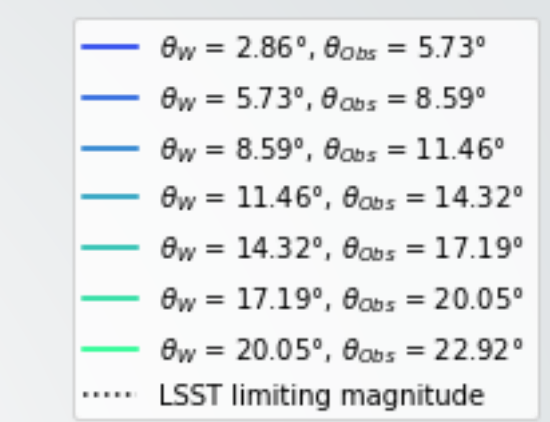

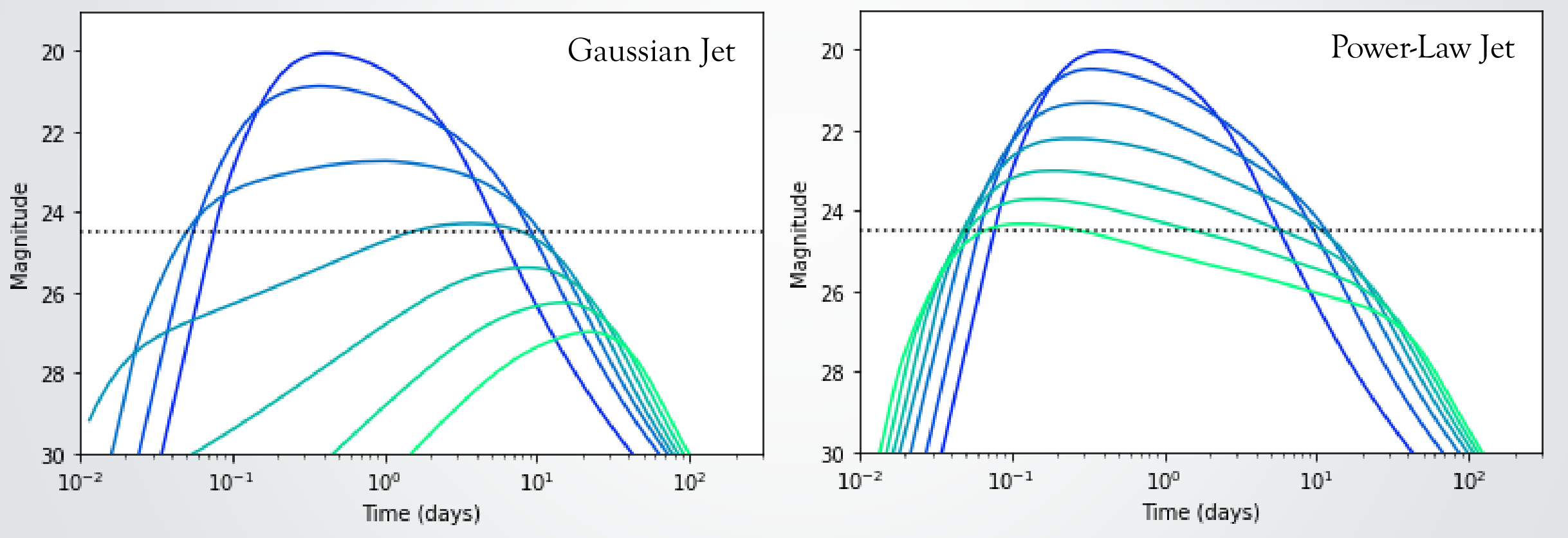

 $\Rightarrow$  For high values of  $\theta_w$ , Power-Law jet is observable while Gaussian jet is not.

(Example of the Power-Law jet) Impact of  $\theta_c$ ,  $\theta_w$  and  $\theta_{obs}$  on the light curves

 $\Rightarrow$  For how much time is an afterglow observable for each combination of  $(\theta_c, \theta_w, \theta_{obs})$  ?

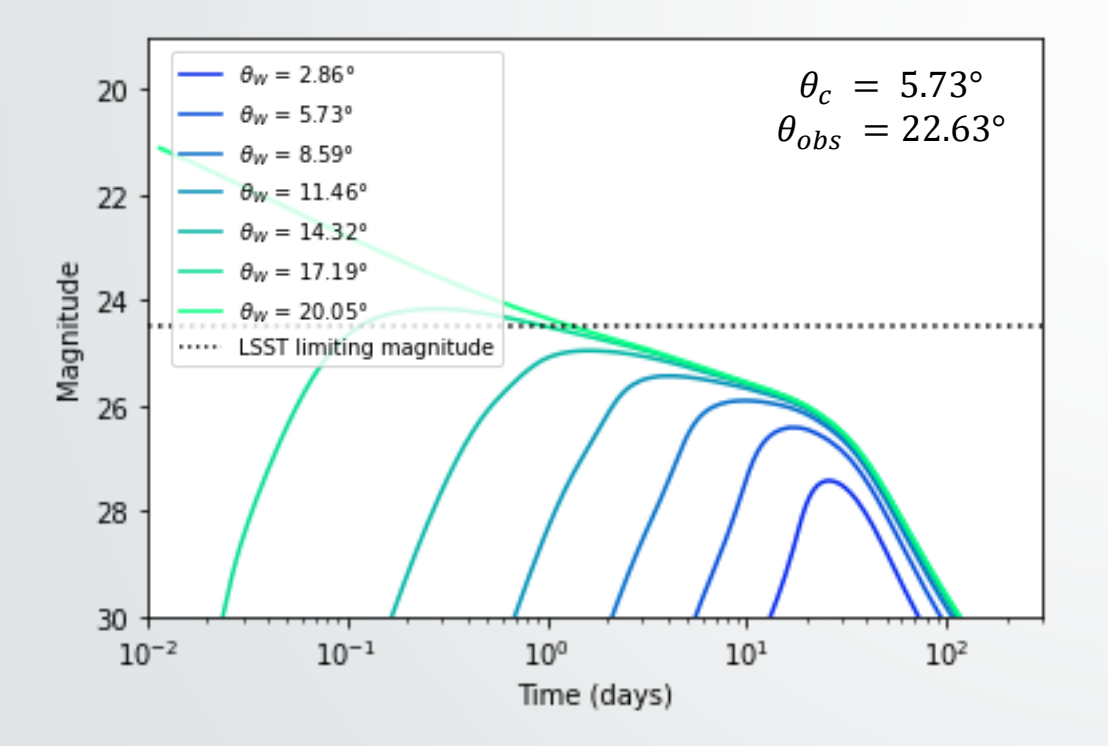

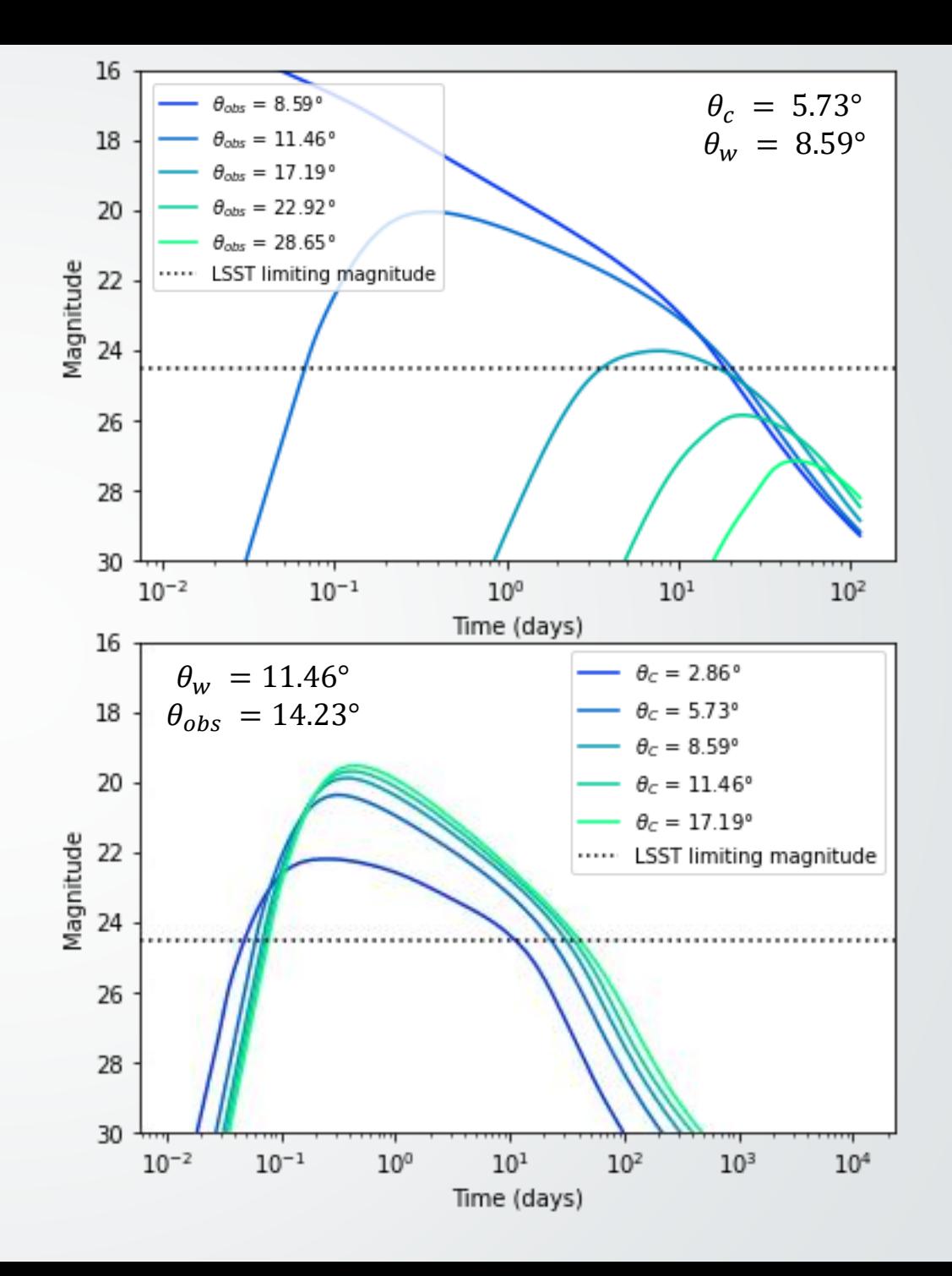

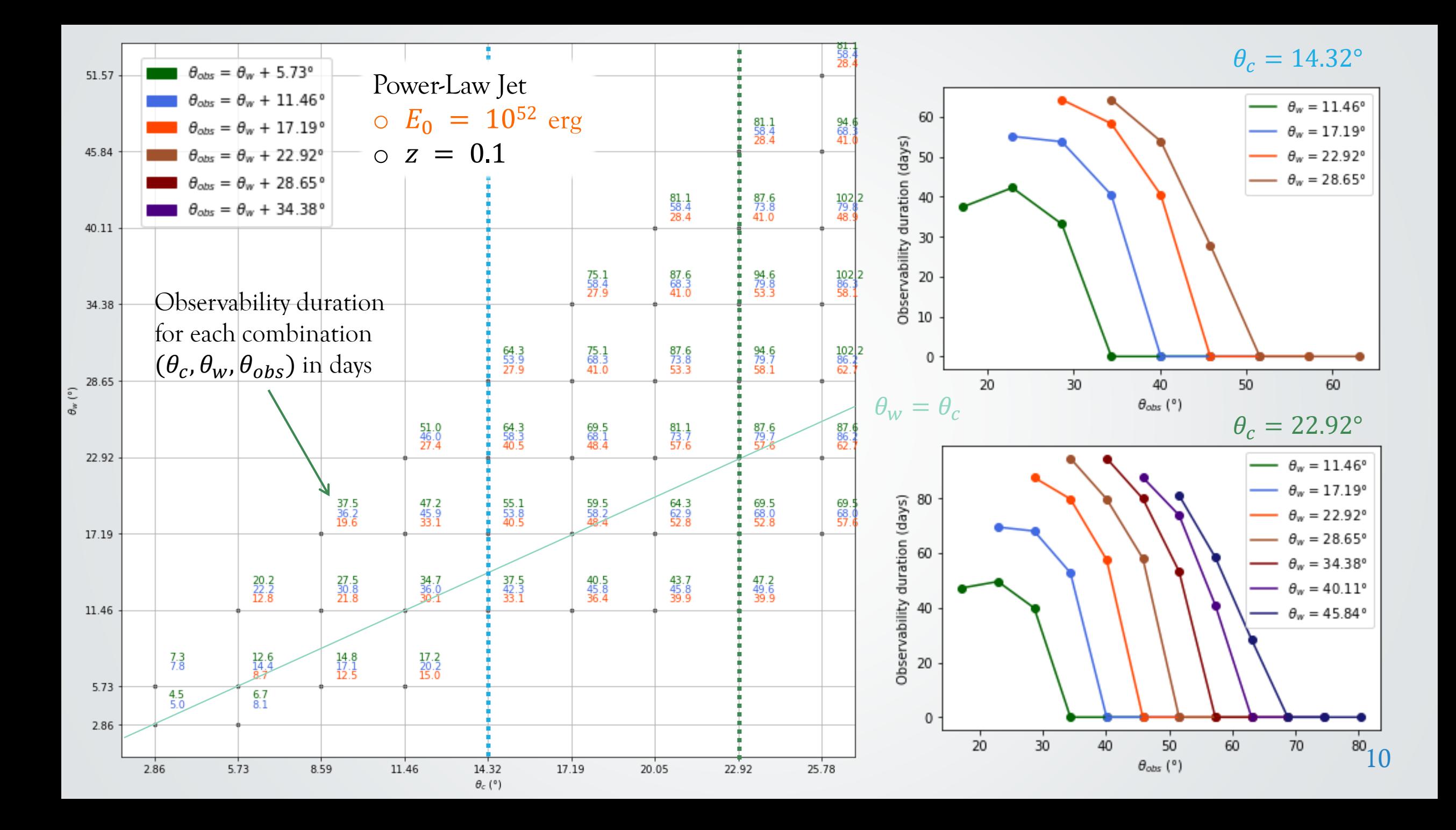

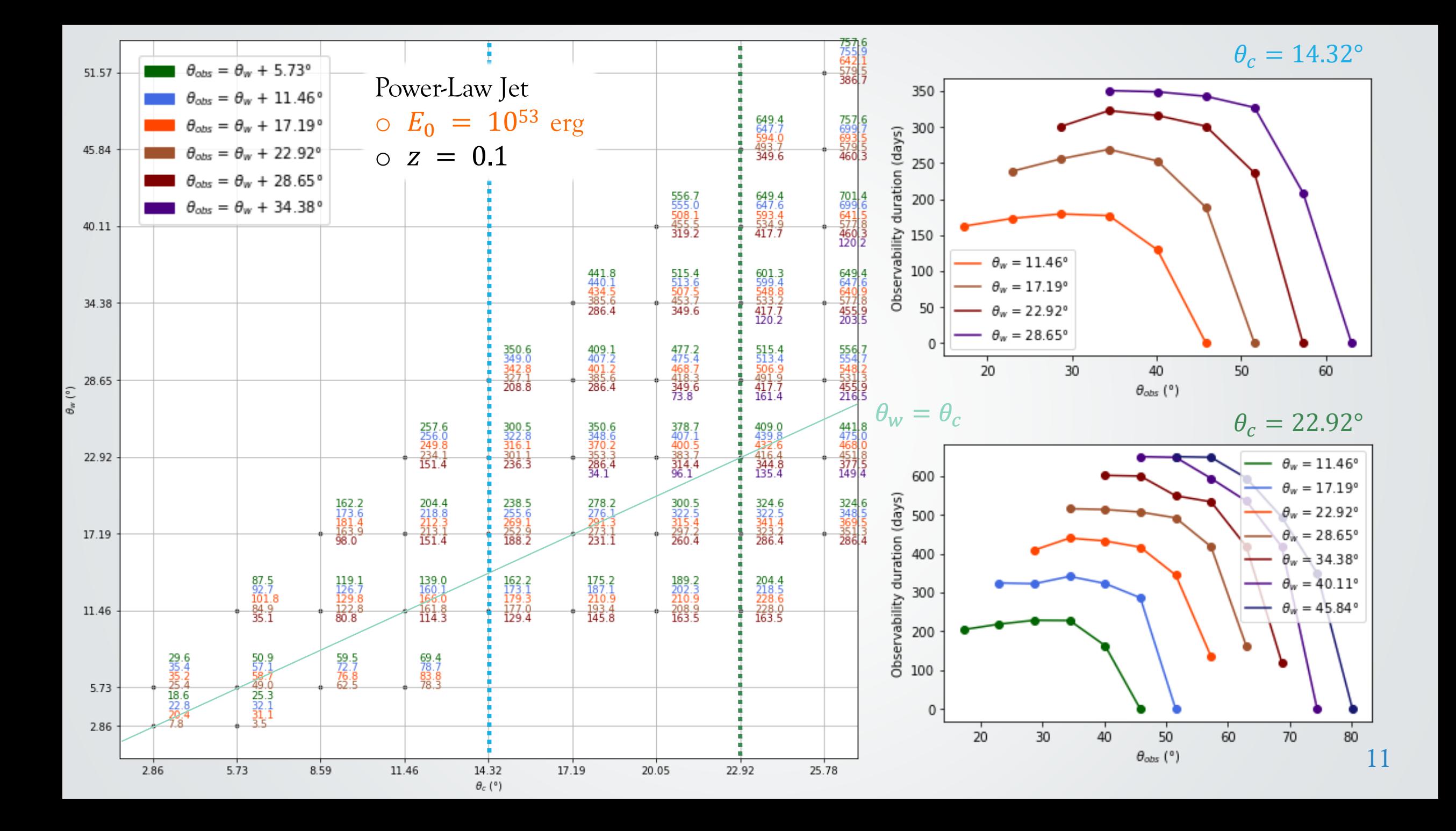

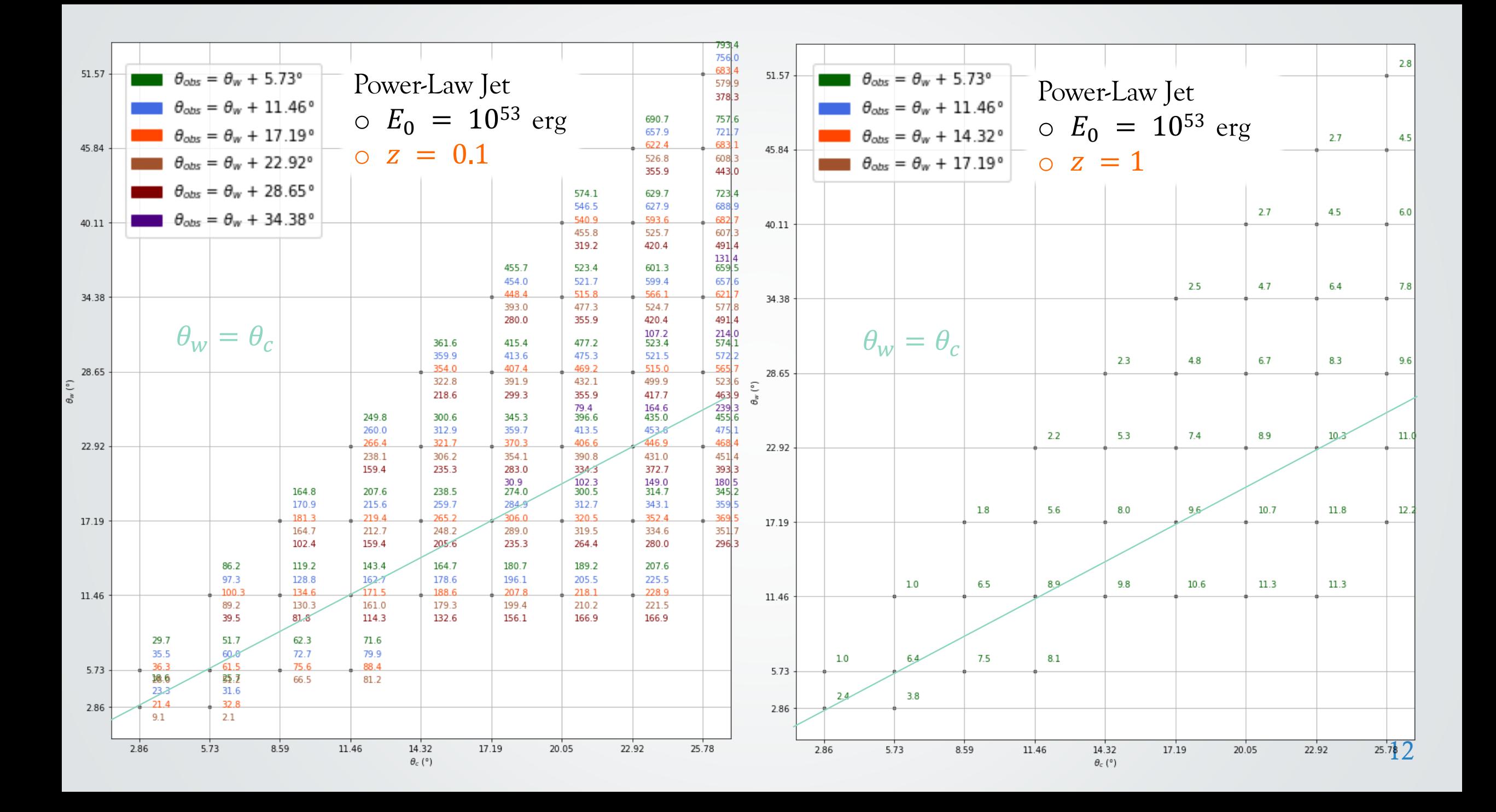

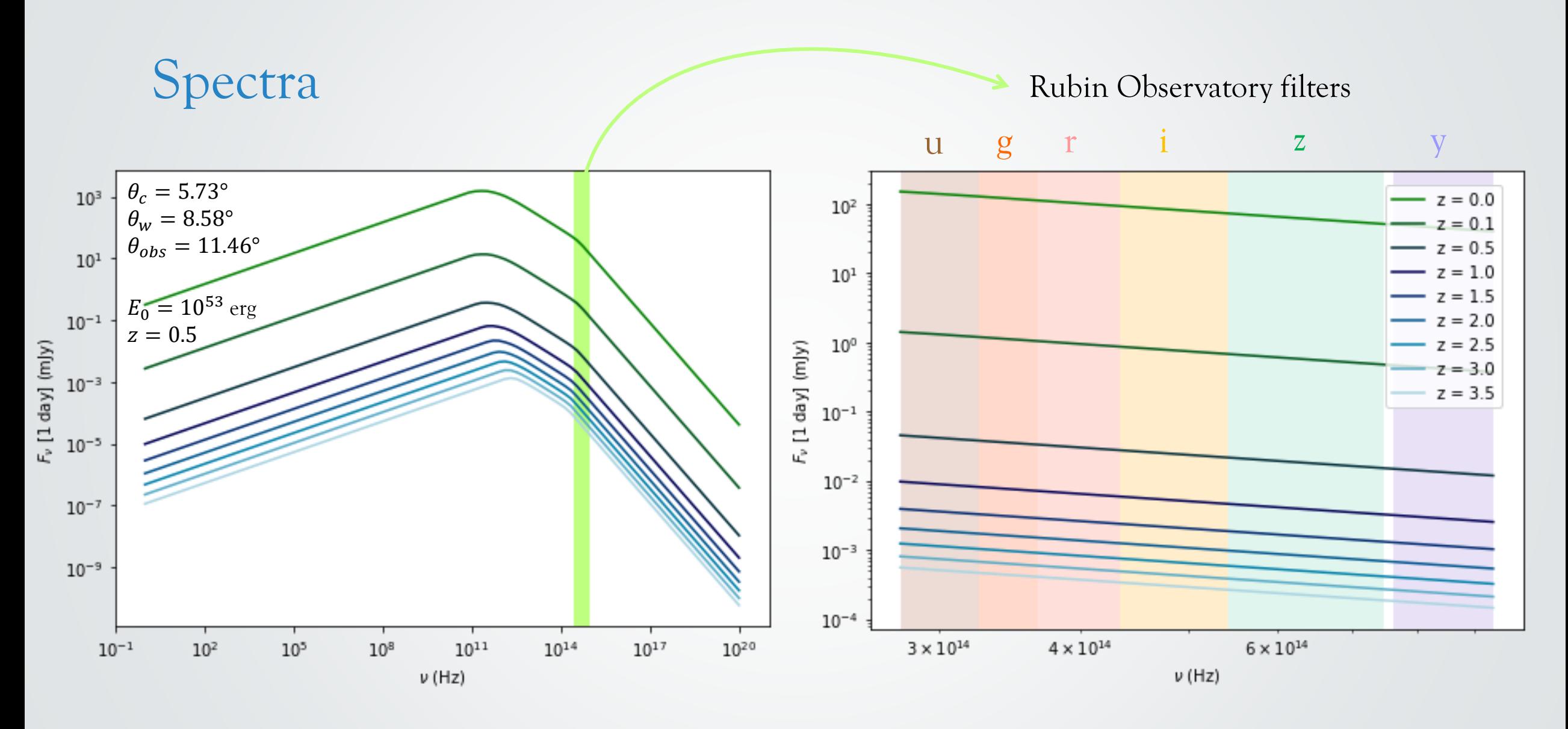

13

# Conclusion and perspectives

The **afterglowpy** package allows us to calculate light curves and spectra of orphan GRB afterglows and the parameters space is large  $\Rightarrow$  we have to agree on the same parameters space to compare differents works.

#### **Perspectives**

- o To use **rubin\_sim** package to simulate "true" pseudo-observations in order to generate pseudo-alerts for the alert broker FINK,
- o To generate a population of gamma-ray bursts and study them to know whether or not they can be observed thanks to the pseudo-observations.

All the codes can be accessible at  $\frac{https://github.in2p3.fr/johan-bregeon/orphans.}$